**Vysoká škola báňská – Technická univerzita Ostrava Fakulta stavební**

#### **Přednáška z předmětu: Speciální numerické metody**

# **Téma č.5: Vlastní frekvence a tvary vlastního kmitání**

**doc. Ing. Martin Krejsa, Ph.D.**

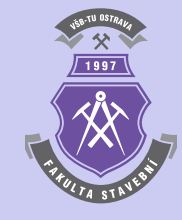

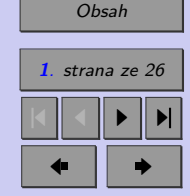

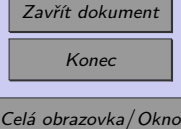

#### **[1 Vlastní frekvence a tvary vlastního kmitání](#page-2-0) 3** [1.1 Úvod do problematiky](#page-3-0) . . . . . . . . . . . . . . . . . . . . . . . . . . . . . . 4 [1.1.1 Řešení soustavy pohybových rovnic](#page-3-0) . . . . . . . . . . . . . . . . . . . 4 [1.1.2 Ortogonalita vlastních tvarů kmitání](#page-7-0) . . . . . . . . . . . . . . . . . . 8 [1.1.3 Normované vlastní tvary kmitání](#page-7-0) . . . . . . . . . . . . . . . . . . . . 8 [1.2 Určení vlastních frekvencí a tvarů vlastního kmitání jednoduchých konstrukcí](#page-8-0) 9

#### **[Literatura](#page-24-0) 25**

<span id="page-1-0"></span>**Obsah**

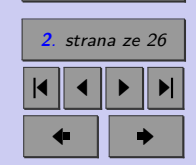

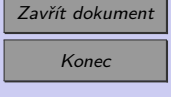

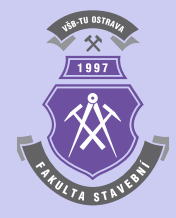

# <span id="page-2-0"></span>**Kapitola 1**

# **Vlastní frekvence a tvary vlastního kmitání**

#### **Cíle**

Kapitola je zaměřena na:

- ∙ seznámení s jednoduchými úlohami dynamiky stavebních konstrukcí,
- ∙ teoretické pozadí výpočtu vlastních frekvencí a tvarů vlastního kmitání jednoduchých prutových konstrukcí,
- ∙ ukázku využití vlastních čísel a vektorů v úlohách stavební dynamiky.

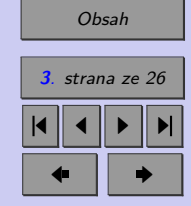

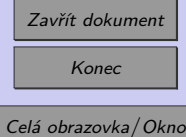

## <span id="page-3-0"></span>**1.1. Úvod do problematiky**

Při řešení úloh stavební dynamiky zaměřených na dynamické systémy s  $n$  stupni volnosti lze využít metodu konstant tuhosti, která vychází z podmínek dynamické rovnováhy sil působících na hmotné body vyjádřených pomocí konstant tuhosti.

#### **1.1.1. Řešení soustavy pohybových rovnic**

Pro určení vlastního kmitání při zanedbání útlumu se musí sestavit soustava n pohybových rovnic, kterou lze vyjádřit maticově:

$$
[m]_D \cdot \{\ddot{v}(t)\} + [k] \cdot \{v(t)\} = 0 , \qquad (1.1)
$$

kde  $[m]_D$  je diagonální matice hmotnosti,  $[k]$  matice tuhosti,  $\{\ddot{v}(t)\}$  vektor zrychlení a  $\{v(t)\}$ vektor přemístění v čase t.

Partikulární řešení homogenní diferenciální rovnice 2. řádu (1.1) nabývá tvar:

$$
\{v(t)\} = \{v_{(j)}^0\} \cdot \sin(\omega_{(j)} \cdot t)
$$
\n(1.2)

a

$$
\{v(t)\} = \{v_{(j)}^0\} \cdot \cos(\omega_{(j)} \cdot t) , \qquad (1.3)
$$

kde  $\omega_{(j)}$  je *j*-tá vlastní kruhová frekvence systému.

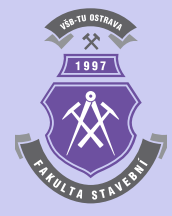

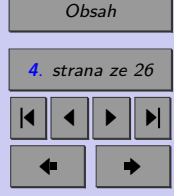

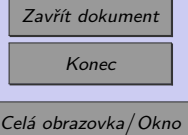

<span id="page-4-0"></span>Dosazením rovnic [\(1.2\)](#page-3-0) a [\(1.3\)](#page-3-0) do pohybových rovnic [\(1.1\)](#page-3-0) lze získat systém lineárních rovnic, tzv. frekvenční rovnice:

$$
\left( [k] - \omega_{(j)}^2 \cdot [m]_D \right) \cdot \{ v_{(j)}^0 \} = 0 \tag{1.4}
$$

nebo

$$
[A(\omega_{(j)})] \cdot \{v_{(j)}^0\} = 0 , \qquad (1.5)
$$

kde  $\left[A(\omega_{(j)})\right] = \left([k] - \omega_{(j)}^2 \cdot [m]_D\right)$  je tzv. matice dynamické tuhosti. Netriviální řešení rovnic  $(1.4)$  nebo  $(1.5)$  je dáno charakteristickou rovnicí stupně n:

$$
\det\left([k] - \omega_{(j)}^2 \cdot [m]_D\right) = \det\left[A(\omega_{(j)})\right] = 0.
$$
\n(1.6)

Pokud jsou matice  $[m]_D$  a  $[k]$  pozitivně definitní, řešením charakteristické rovnice (1.6) je  $n$ reálných a pozitivních kořenů $\lambda_{(j)} = \omega_{(j)}^2$ .

Ke každému vlastnímu číslu $\lambda_{(j)}$ je také přiřazen příslušný vlastní vektor  $\{v_{(j)}^0\},$  jenž odpovídá nenulovému řešení rovnic (1.4) nebo (1.5). Soustava těchto vlastních vektorů popisuje tvary vlastního kmitání konstrukce.

Pro každý kořen  $\lambda_{(j)} = \omega_{(j)}^2$  je splněna charakteristická rovnice  $(1.6)$  a rovnice  $(1.4)$ a (1.5) mají řešení:

$$
\{v_{(j)}^0\} = \{v_{1(j)}^0, v_{2(j)}^0, \dots, v_{n(j)}^0\}^T = \{v_{i(j)}^0\}^T,
$$
\n(1.7)

pro  $i, j = 1, \ldots, n$ , které splňují rovnici  $(1.3)$ .

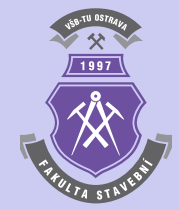

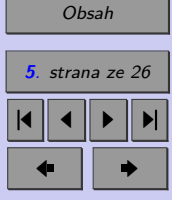

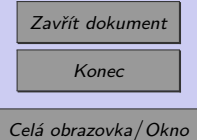

Rovnici [\(1.4\)](#page-4-0) lze upravit násobením maticí $[m]_D^{-1}$ zleva:

$$
\left([m]_D^{-1} \cdot [k] - \omega_{(j)}^2 \cdot [m]_D^{-1} \cdot [m]_D\right) \cdot \{v_{(j)}^0\} = [m]_D^{-1} \cdot 0 ,\qquad (1.8)
$$

čímž lze získat:

$$
\left( [D]^{-1} - \omega_{(j)}^2 \cdot [E]_D \right) \cdot \{v_{(j)}^0\} = 0 , \qquad (1.9)
$$

kde

$$
[D]^{-1} = [m]_D^{-1} \cdot [k] = [k_r]. \tag{1.10}
$$

Matice  $[k_r]$  se nazývá inverzní dynamická matice nebo redukovaná matice tuhosti, ze které lze také určit vlastní čísla $\lambda_{(j)}$ a příslušné vlastní vektory  $\{v_{(j)}^0\}$  (např. pomocí funkce eig v programovém systému MATLAB). Výsledné vlastní kruhové frekvence kmitání  $\omega_{(j)}$  se řadí do vektoru vlastních kruhových frekvencí kmitání podle velikosti:

$$
\{\omega_{(j)}\} = \{\omega_{(1)}, \omega_{(2)}, \dots, \omega_{(n)}\}^T,
$$
\n(1.11)

přičemž platí  $0 < \omega_{(1)} < \omega_{(2)} < \ldots, < \omega_{(n)}$ .

Při řešení homogenní soustavy rovnic [\(1.4\)](#page-4-0) nebo [\(1.5\)](#page-4-0) nelze pro každé  $\omega_{(j)}$  stanovit veškeré výchylky  $v_{i(j)}^0$ , ale pouze jejich vzájemný poměr:

$$
v_{1(j)}^0 \div v_{2(j)}^0 \div \dots \div v_{n(j)}^0 = A_{i1(j)} \div A_{i2(j)} \div \dots \div A_{in(j)} = \dots =
$$
  
=  $A_{1k(j)} \div A_{2k(j)} \div \dots \div A_{nk(j)},$  (1.12)

kde poměr výchylek jednotlivých hmotných bodů pro každý tvar kmitání se rovná vzájemnému poměru algebraických doplňků subdeterminantů matice  $\left[A(\omega_{(j)})\right]$  určených vzhledem

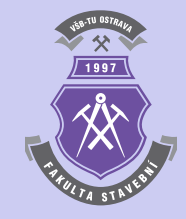

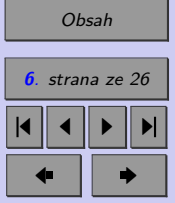

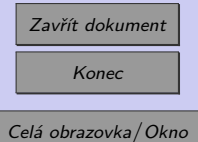

k prvkům libovolného řádku (index *i*) nebo sloupce (index *k*) matice  $[A(\omega_{(j)})]$ . Znamená to také, že soustava může kmitat v každém vlastním tvaru s výchylkami  $\{\tilde{v}_{(j)}^{0}\}$ , ale také s libovolným výkmitem s výchylkami $q^0_{(j)}\cdot \{v^0_{(j)}\},$ kde $q^0_{(j)}$  představuje libovolnou konstantu.

Pro *n* vlastních kruhových frekvencí lze určit také tzv. tvarové součinitele, které charakterizují vlastní tvary kmitání:

$$
a_{2(j)} = \frac{v_{2(j)}^0}{v_{1(j)}^0}, \quad a_{3(j)} = \frac{v_{3(j)}^0}{v_{1(j)}^0}, \quad \dots \quad a_{n(j)} = \frac{v_{n(j)}^0}{v_{1(j)}^0}.
$$
 (1.13)

Všechny tvary vlastního kmitání obsažené ve vektorech [\(1.7\)](#page-4-0) lze rovněž seřadit do tzv. modální matice, ve které prvky každého sloupce  $\dot{\mathbf{i}}$  určují  $\dot{\mathbf{i}}$ -tý tvar kmitání:

$$
[v^0] = \left[\{v_{(1)}^0\}, \{v_{(2)}^0\}, \dots, \{v_{(j)}^0\}, \dots, \{v_{(n)}^0\}\right].
$$
 (1.14)

Obecné řešení soustavy n pohybových rovnic  $(1.1)$  pro určení vlastního kmitání při zanedbání útlumu - tzv. volného kmitání, lze v maticovém tvaru popsat rovnicemi:

$$
\{v_0(t)\} = \sum_{j=1}^n \left[ A_{(j)}^0 \cdot \sin(\omega_{(j)} \cdot t) + B_{(j)}^0 \cdot \cos(\omega_{(j)} \cdot t) \right] \cdot \{v_{(j)}^0\}
$$
(1.15)

a

$$
\{v_0(t)\} = \sum_{j=1}^n q_{(j)}^0 \cdot \{v_{(j)}^0\} \cdot \sin(\omega_{(j)} \cdot t + \varphi_{(j)}^0) = \sum_{j=1}^n q_{(j)}(t) \cdot \{v_{(j)}^0\},\tag{1.16}
$$

kde konstanta $q_{(j)}^0$ vyjadřuje podíl každého vlastního tvaru na složeném kmitání a fázové úhly $\varphi^0_{(j)}$ vyjadřují fázové posunutí každého vlastního tvaru v čase.

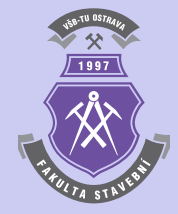

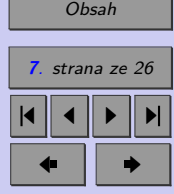

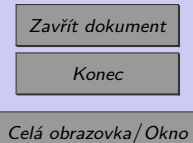

<span id="page-7-0"></span>Pro rychlost a zrychlení platí následující maticové rovnice:

$$
\{\dot{v}_0(t)\} = \sum_{j=1}^n \omega_{(j)} \cdot \left[ A_{(j)}^0 \cdot \cos(\omega_{(j)} \cdot t) + B_{(j)}^0 \cdot \sin(\omega_{(j)} \cdot t) \right] \cdot \{v_{(j)}^0\} \tag{1.17}
$$

a

$$
\{\ddot{v}_0(t)\} = -\sum_{j=1}^n \omega_{(j)}^2 \cdot \left[A_{(j)}^0 \cdot \sin(\omega_{(j)} \cdot t) + B_{(j)}^0 \cdot \cos(\omega_{(j)} \cdot t)\right] \cdot \{v_{(j)}^0\} \,. \tag{1.18}
$$

#### **1.1.2. Ortogonalita vlastních tvarů kmitání**

Tvary vlastního kmitání jsou ortogonální (nezávislé), což lze dokázat pro ̸= *ℎ* s využitím matice hmotnosti  $[m]_D$ :

$$
\{v_{(j)}^0\}^T \cdot [m]_D \cdot \{v_{(h)}^0\} = 0 \tag{1.19}
$$

nebo matice tuhosti  $[k]$ :

$$
\{v_{(j)}^0\}^T \cdot [k] \cdot \{v_{(h)}^0\} = 0. \tag{1.20}
$$

#### **1.1.3. Normované vlastní tvary kmitání**

Pro tvary vlastního kmitání se mohou amplitudy zvolit tak, aby pro výchylky  $q_{(j)}^0 \cdot \{v_{i(j)}^0\} =$  $= V_{i(j)}$  platilo:

$$
\{V_{(j)}\}^T \cdot [m]_D \cdot \{V_{(j)}\} = 1. \tag{1.21}
$$

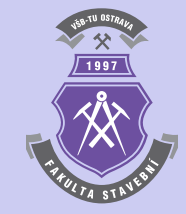

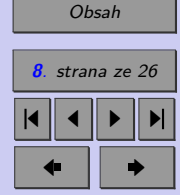

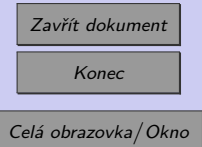

<span id="page-8-0"></span>Vektory  $\{V_{(i)}\}$  ve vztahu [\(1.21\)](#page-7-0) vyjadřují normované vlastní tvary - tzv. ortonormové vlastní tvary, které lze určit:

$$
\{V_{(j)}\} = \frac{\{v_{(j)}^0\}}{\sqrt{\{v_{(j)}^0\}^T \cdot [m]_D \cdot \{v_{(h)}^0\}}} \,. \tag{1.22}
$$

Ortonormovaná modální matice se pak skládá z ortonormovaných vektorů:

$$
[V] = [\{V_{(1)}\}, \{V_{(2)}\}, \dots, \{V_{(n)}\}]
$$
\n(1.23)

Podmínky ortogonality lze definovat s využitím ortonormované modální matice  $[V]$  pomocí rovnic:

$$
[V]^T \cdot [m]_D \cdot [V] = [E]_D \tag{1.24}
$$

a

$$
[V]^T \cdot [k] \cdot [V] = [\omega_{(j)}^2]_D , \qquad (1.25)
$$

kde  $[E]$  je diagonální jednotková matice a  $[\omega^2_{(j)}]_D$  je diagonální matice druhých mocnin vlastních kruhových frekvencí kmitání.

### **1.2. Určení vlastních frekvencí a tvarů vlastního kmitání jednoduchých konstrukcí**

Mechanická rezonance, tedy shoda vlastních mechanických kmitočtů stavební konstrukce s kmitočtem přicházejících impulsů (kmitů, rázů) je nežádoucím jevem, neboť může způso-

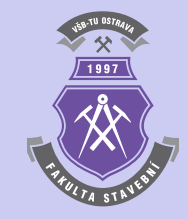

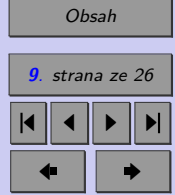

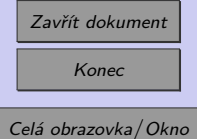

bit poškození kmitající části i částí, na kterou se kmitání přenáší. Síly buzené dynamickým zatížením (u mostů např. chodci nebo dopravou) ve stejné frekvenci totožné s některou vlastní frekvencí konstrukce může zapříčinit vznik tzv. rezonance. Z tohoto důvodu se u dynamicky namáhaných konstrukcí zjišťují dynamické charakteristiky, ke kterým patří např. vlastní frekvence (příslušející svislému, vodorovnému a kroutivému kmitání).

**Poznámka 1.1.** Kmitání lávek může mít různé příčiny, např. chodce, kteří mohou jít, běžet, poskakovat nebo tančit, vítr apod. Účinky pěší dopravy na lávkách přitom závisí na různých faktorech - např. na počtu a rozmístění chodců. Pokud nedochází k významné odezvě lávky, obvykle se pohybující chodci budí na lávce periodické současně působící síly ve svislém směru s frekvencí v rozmezí 1 až 3 Hz a ve vodorovném směru s frekvencí v rozmezí 0,5 až 1,5 Hz. Skupina klusajících chodců se může pohybovat po lávce s frekvencí 3 Hz.

**Poznámka 1.2.** Pokud je některá vlastní frekvence svislého kmitání nosné konstrukce lávky v oblasti frekvencí 1,0 až 5,0 Hz a/nebo vlastní frekvence vodorovného kmitání hlavní nosné konstrukce lávky v oblasti frekvencí 0,5 až 2,5 Hz, je podle ČSN EN 1991-2 Zatížení mostů dopravou nutné provést podrobnou analýzu dynamického chování lávky.

Analýza musí obsahovat výpočet vlastních frekvencí a tvarů kmitání lávky na vhodném výpočetním modelu, odhad tlumení konstrukce, výpočet vynuceného kmitání lávky od skupiny chodců nebo proudu chodců.

**Poznámka 1.3.** V případě lehkých výztužných prvků, lanových závěsů a podobných konstrukčních prvků by se podle ČSN EN 1993-2 Navrhování ocelových konstrukcí - Ocelové mosty, mělo rovněž uvažovat se vznikem rezonance konstrukce. Pokud mají tyto konstrukční prvky vlastní frekvence blízké frekvenci libovolného mechanického buzení od pravidelného přejíždění vozidel přes spoje mostovky, má se buď zvýšit tuhost nebo se mají do konstrukce vložit tlumiče kmitání.

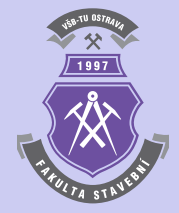

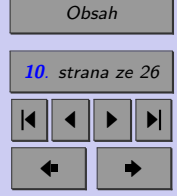

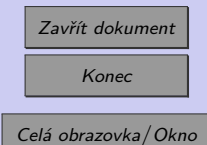

<span id="page-10-0"></span>V následujícím učebním textu bude výklad zaměřen na stanovení vlastních tvarů kmitání a vlastních frekvencí jednoduchých stavebních konstrukcí.

**Příklad 1.4.** S využitím výpočetních postupů popsaných v kapitole [1.1](#page-3-0) určete vlastní frekvence a tvary vlastního kmitání na prostém nosníku délky  $L = 6$  metrů, který je tvořen ocelovým válcovaným profilem IPE300. Výpočet proveďte pro počet stupňů volnosti  $n =$ = 3*,* 6*,* 10*,* 20*,* 50*,* 100, přičemž sledujte změny hodnot výsledných veličin i vlastních tvarů.

*Řešení.* Požadovaný výpočet lze provést s využitím následujícího skriptu vytvořeného v prostředí programového systému MATLAB:

```
% Příklad 1:
% Určuje vlastní frekvence a tvary vlastního kmitání
% na prostém nosníku
clc; clear;
% Zadání
L=6; % Délka nosníku [m]
E=2.1e11; % Modul pružnosti v tahu a prostém tlaku [Pa]
I=8.356e-5; % Moment setrvačnosti [m^4] (IPE300)
mi=42.2; % Hmotnost [kg/m] (IPE300)
n=30; % Počet stupňů volnosti
ndraw=6; % Kolik vlastních tvarů vykreslit (ndraw<=n)
d=L/(n+1); % Nosník se rozdělí na n+1 dílků stejné délky d
m=mi*d; % Velikost soustředěné hmoty v bodě i
mr=m*ones(1,n); % Matice hmotnosti v řádkovém tvaru
md=diag(mr,0); % Diagonální matice hmotnosti [m]
```
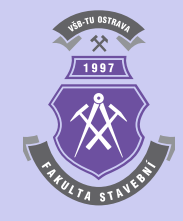

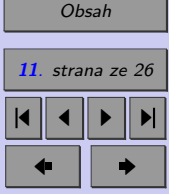

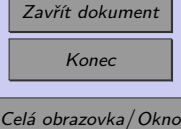

```
% Inverzní matice k matici hmotnosti
mdinv = diag(ones(n,1)./diag(md,0),0);
% Výpočet matice konstant tuhosti [k] pro prostý nosník
for i=1:n
  pb=i/(n+1);ppb=1-pb;
  for j=i:n;
    xb = i/(n+1);xpb=1-xb;Delb(j,i)=pb*xpb*(1-(pb^2)-(xpb^2));
   Delb(i,j)=Delb(j,i);end
end
Delb=(1/6)*Delb;
Suc=(L^3)/(E*I);Del=Suc*Delb;
kb=inv(Delb);
Suci=1/Suc;
k=Suci*kb;
% Redukovaná matice tuhosti kr
kr=mdinv*k;
% Výpočet vlastních čísel
[v,om2]=eig(kr); % Vlastní vektory a vlastní čísla matice kr
om2v=diag(om2,0); % Vektor 2. mocnin vlastních úhlových frekvencí
omv=sqrt(om2v); % Vektor vlastních úhlových frekvencí
fv=omv./(2*pi); % Vektor vlastních frekvencí [Hz]
```
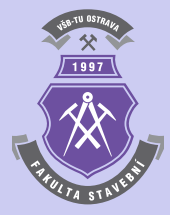

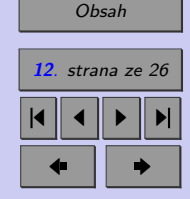

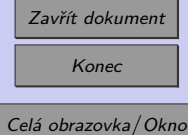

```
% Frekvence a tvary kmitání uspořádané podle pořadí
omv=sort(omv); % Uspořádá prvky vektoru omv podle velikosti
[fv,i]=sort(fv); % Uspořádá prvky vektoru {fv} podle velikosti
                 % a pořadí indexů uloží do vektoru {i}
v=v(:,i); % Vymění pořadí sloupců matice v
                 % podle pořadí vlastních tvarů
% Výpočet ortonormované modální matice V
V = zeros(n):
for j=1:n
 vi=v(:,j);VJ=vj./sqrt(vj'*md*vj);
 V(:,j)=VJ;end
% Kontrola ortonormovaných tvarů kmitání
Ekont=V'*md*V; % Musí vyjít [E]
norm(Ekont-eye(n))% norma
% Vykreslení výsledků
x=linspace(0,L,n+2);
xp=[0,L]; yp=[0,0];xv=x(2:n+1); % Vnitřní body
figure
for j=1:ndraw % j-tý tvar kmitání
  VJ=[0;V(:,j);0];jr=int2str(j);
  fr=num2str(fv(j,1),8);
```
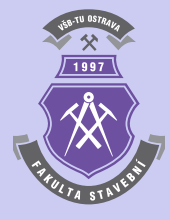

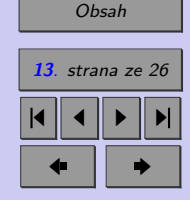

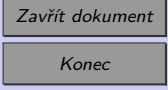

```
out=[jr, '. tvar kmitání, f(',jr, ') = ', fr, ' Hz'];
 if ndraw<4 % Graf v j-tém kvadrantu v rastru s 1 sloupcem
   subplot(ndraw,1,j)
 else % Graf v j-tém kvadrantu v rastru s 2 sloupci
    if mod(ndraw, 2) == 1subplot(floor(ndraw/2)+1,2,j)
   else
      subplot(ndraw/2,2,j)
   end
 end
 hold on
 plot(x,VJ,'b-',xp,yp,'r^--',xv,V(:,j),'bo')title(out);
 stem(x,VJ,'b-','marker','none');
 hold off
end
```
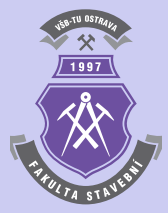

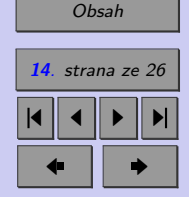

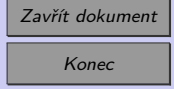

Výsledné vlastní frekvence jsou pro řešení kmitání prostého nosníku s 30 stupni volnosti z příkladu [1.4](#page-10-0) uvedeny pro prvních 30 vlastních tvarů v následujícím výpisu:

\*\*\*\*\*\*\*\*\*\*\*\*\*\*\*\*\*\*\*\*\*\*\*\*\*\*\*\*\*\*\*\*\*\*\*\*\*\*\*\*\*\*\*\*\*\*\*\*\*\*\*\*\*\*\*\*\*\*\* Výpočet vlastních frekvencí - prostý nosník \*\*\*\*\*\*\*\*\*\*\*\*\*\*\*\*\*\*\*\*\*\*\*\*\*\*\*\*\*\*\*\*\*\*\*\*\*\*\*\*\*\*\*\*\*\*\*\*\*\*\*\*\*\*\*\*\*\*\* Počet stupňů volnosti dynamické soustavy = 30 Kontrola ortonormovaných tvarů kmitání = 1.925e-15

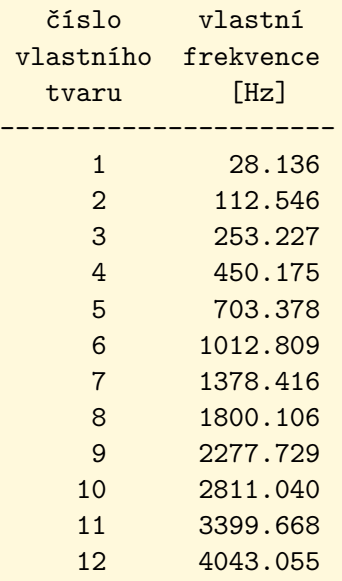

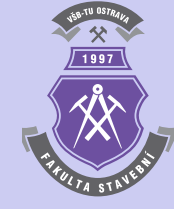

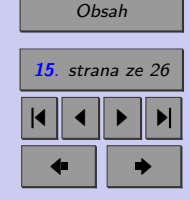

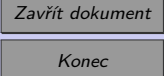

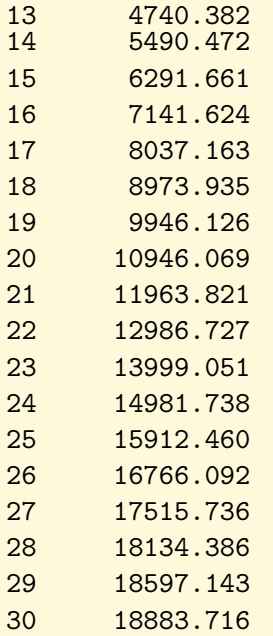

Vlastní frekvence a prvních 6 tvarů vlastního kmitání prostého nosníku z příkladu [1.4](#page-10-0) jsou také graficky zobrazeny na obrázku [1.1.](#page-16-0)

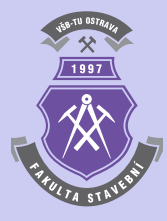

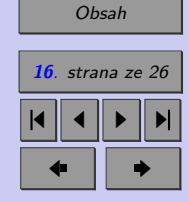

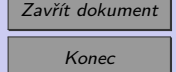

 $\blacktriangle$ 

<span id="page-16-0"></span>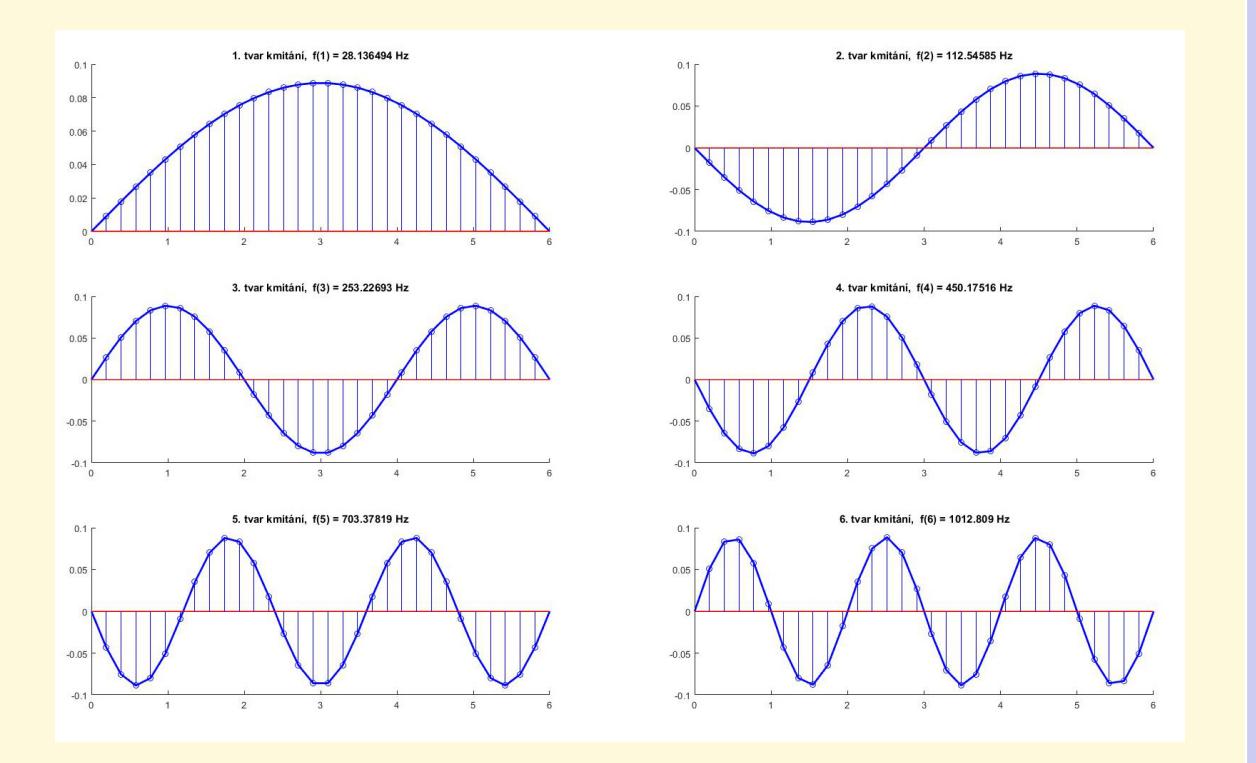

Obr. 1.1 Vlastní frekvence a prvních 6 tvarů vlastního kmitání prostého nosníku z příkladu [1.4](#page-10-0) se zadanými 30 stupni volnosti.

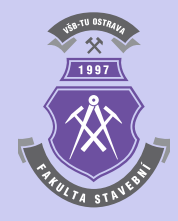

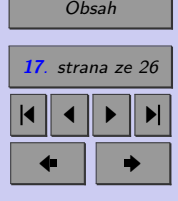

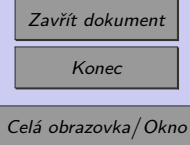

<span id="page-17-0"></span>**Příklad 1.5.** S využitím výpočetních postupů popsaných v kapitole [1.1](#page-3-0) určete vlastní frekvence a tvary vlastního kmitání na konzolovém nosníku délky  $L = 2$  metry, který je tvořen ocelovým válcovaným profilem IPE300. Výpočet proveďte pro počet stupňů volnosti = 3*,* 6*,* 10*,* 20*,* 50*,* 100, přičemž sledujte změny hodnot výsledných veličin i vlastních tvarů.

*Řešení.* Požadovaný výpočet lze provést s využitím následujícího skriptu vytvořeného v prostředí programového systému MATLAB:

```
% Příklad 2:
% Určuje vlastní frekvence a tvary vlastního kmitání
% na konzole
clc; clear;
% Zadání
L=2; % Délka nosníku [m]
E=2.1e11; % Modul pružnosti v tahu a prostém tlaku [Pa]
I=8.356e-5; % Moment setrvačnosti [m^4] (IPE300)
mi=42.2; % Hmotnost [kg/m] (IPE300)
n=24; % Počet stupňů volnosti
ndraw=6; % Kolik vlastních tvarů vykreslit (ndraw<=n)
d=L/n; % Nosník se rozdělí na n dílků stejné délky d
m=mi*d; % Velikost soustředěné hmoty v bodě i
mn=m/2; % Velikost hmoty v koncovém bodě
mrv=m*ones(1,n-1); % Matice hmotnosti vnitřních bodů v řádkovém tvaru
mr=[mrv,mn]; % Matice hmotnosti v řádkovém tvaru
md=diag(mr,0); % Diagonální matice hmotnosti [m]
% Inverzní matice k matici hmotnosti
mdinv = diag(ones(n,1)./diag(md,0),0);
```
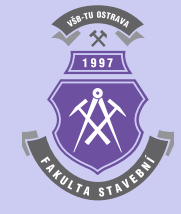

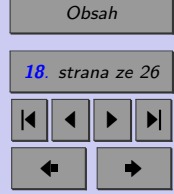

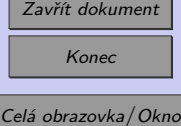

```
% Výpočet matice konstant tuhosti [k] pro konzolu
for i=1:npb=i/n;
 ppb=1-pb;
  for j=i:n;
   xb=j/n;xb = 1-xb;Delb(j,i)=3*(pb^2)*xb-(pb^3);Delb(i,j)=Delb(j,i);end
end
Delb=(1/6)*Delb;
Suc=(L^3)/(E*I);Del=Suc*Delb;
kb=inv(Delb);
Suci=1/Suc;
k=Suci*kb;
% Redukovaná matice tuhosti kr
kr=mdinv*k;
% Výpočet vlastních čísel
[v,om2]=eig(kr); % Vlastní vektory a vlastní čísla matice kr
om2v=diag(om2,0); % Vektor 2. mocnin vlastních úhlových frekvencí
omv=sqrt(om2v); % Vektor vlastních úhlových frekvencí
fv=omv./(2*pi); % Vektor vlastních frekvencí [Hz]
% Frekvence a tvary kmitání uspořádané podle pořadí
```
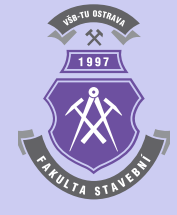

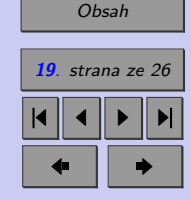

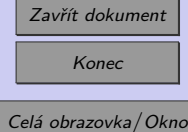

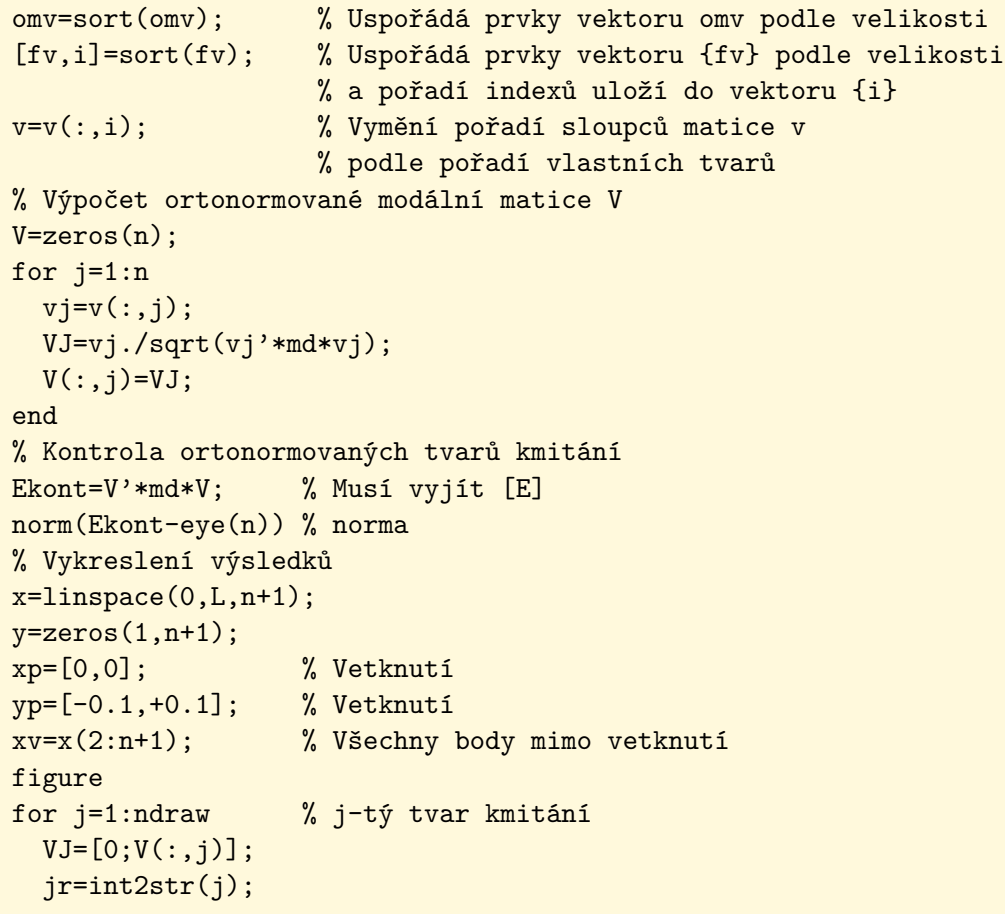

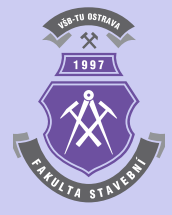

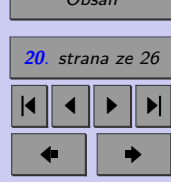

[Obsah](#page-1-0)

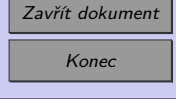

```
fr=num2str(fv(j,1),8);out=[jr, '. tvar kmitání, f(',jr, ') = ', fr, ' Hz'];
  if ndraw<4 % Graf v j-tém kvadrantu v rastru s 1 sloupcem
    subplot(ndraw,1,j)
 else % Graf v j-tém kvadrantu v rastru s 2 sloupci
    if mod(ndraw, 2) == 1subplot(floor(ndraw/2)+1,2,j)
   else
      subplot(ndraw/2,2,j)
   end
 end
 hold on
 plot(x,y,'r--',x,VJ,'b-',xp,yp,'r-',xv,V(:,j),'bo')title(out);
 stem(x,VJ,'b-','marker','none');
 hold off
end
```
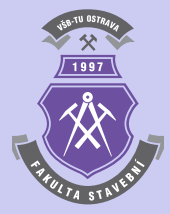

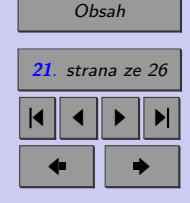

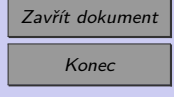

Výsledné vlastní frekvence jsou uvedeny v následujícím výpisu:

\*\*\*\*\*\*\*\*\*\*\*\*\*\*\*\*\*\*\*\*\*\*\*\*\*\*\*\*\*\*\*\*\*\*\*\*\*\*\*\*\*\*\*\*\*\*\*\*\*\*\*\*\*\*\*\*\*\*\* Výpočet vlastních frekvencí - konzolový nosník \*\*\*\*\*\*\*\*\*\*\*\*\*\*\*\*\*\*\*\*\*\*\*\*\*\*\*\*\*\*\*\*\*\*\*\*\*\*\*\*\*\*\*\*\*\*\*\*\*\*\*\*\*\*\*\*\*\*\*

Počet stupňů volnosti dynamické soustavy = 24 Kontrola ortonormovaných tvarů kmitání = 7.491e-13

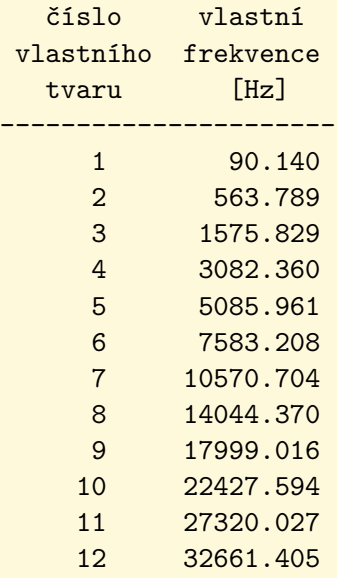

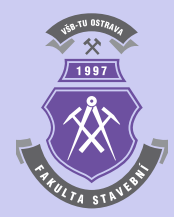

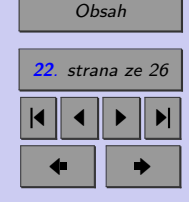

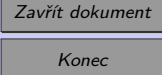

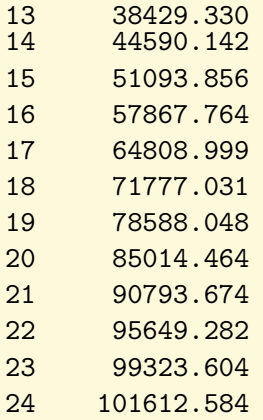

Vlastní frekvence a prvních 6 tvarů vlastního kmitání konzolového nosníku z příkladu [1.5](#page-17-0) jsou pak graficky zobrazeny na obrázku [1.2.](#page-23-0)

**Příklad 1.6.** U obou obou předchozích nosníků změňte průřez ocelového nosníku např. na IPE200 a IPE140 a sledujte změny v hodnotách vlastních frekvencí.

**Příklad 1.7.** S využitím výpočetních postupů popsaných v kapitole [1.1](#page-3-0) a vztahů pro určení příslušné matice tuhosti  $[k]$  v  $[2, 3]$  $[2, 3]$  $[2, 3]$  určete vlastní frekvence a tvary vlastního kmitání na jednostranně či oboustranně vetknutém nosníku konstantního průřezu.

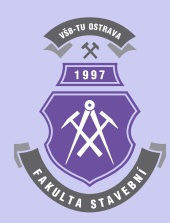

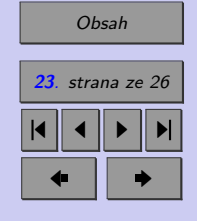

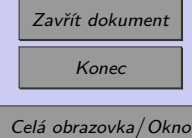

 $\blacktriangle$ 

<span id="page-23-0"></span>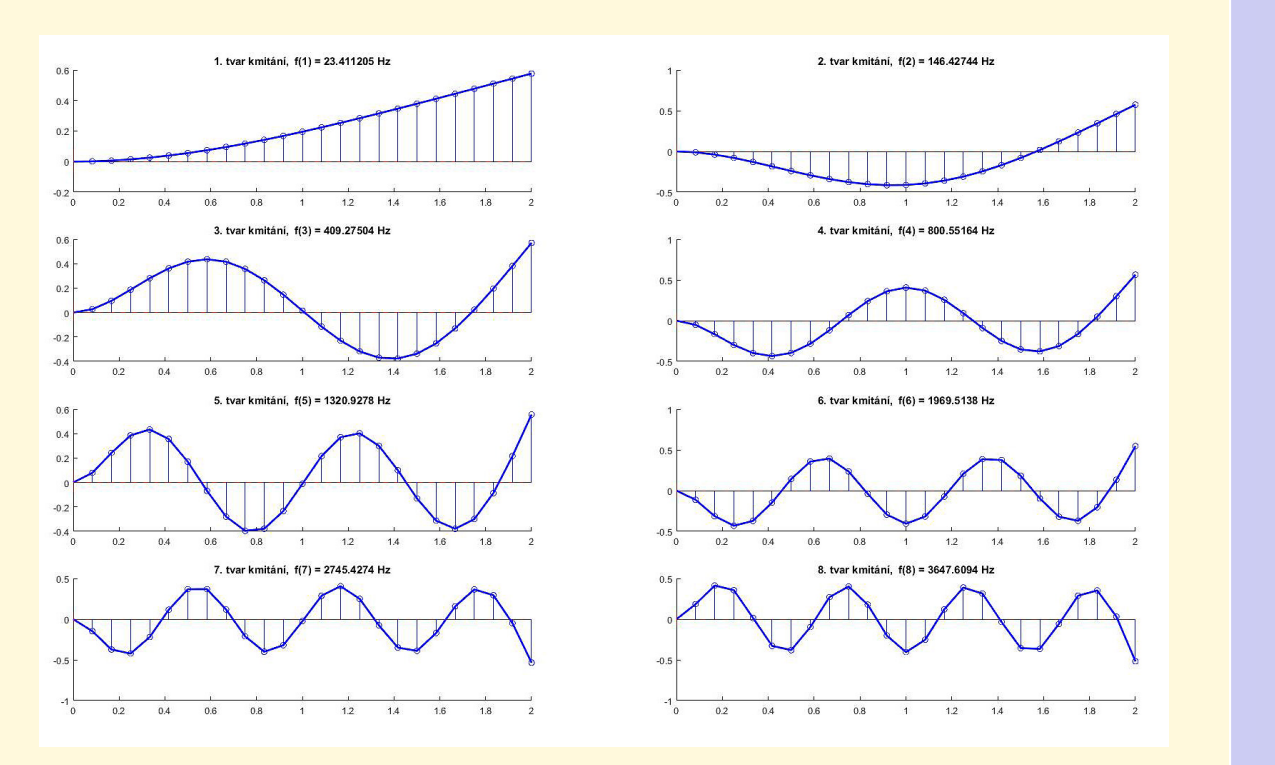

Obr. 1.2 Vlastní frekvence a prvních 8 tvarů vlastního kmitání konzolového nosníku z příkladu [1.5](#page-17-0) se zadanými 24 stupni volnosti.

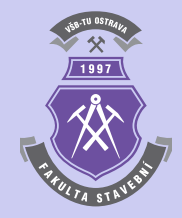

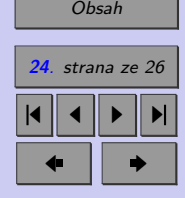

<u> The Common Service Service Service Service Service Service Service Service Service Service Service Service Se</u>

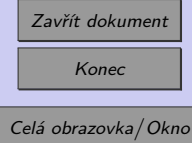

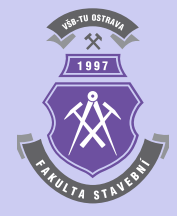

# <span id="page-24-0"></span>**Literatura**

- [1] Matlab. Programový systém pro provádění matematických výpočtů. Komerční software, verze R2014b. [on-line]. <http://www.mathworks.com>. The MathWorks, únor 2015.
- [2] Melcer, J. Kuchárová, D. *Dynamika stavebných konštrukcií Príklady*. 1. vydání. Žilinská univerzita v Žilině, 2004. (300 s). ISBN 80-8070-326-4.
- [3] Melcer, J. Lajčáková, G. *Aplikácie programového systému Matlab pri riešení úloh dynamiky stavebných konštrukcií*. 1. vydání. Žilinská univerzita v Žilině, 2011. (166 s). ISBN 978-80-554-0308-3.
- [4] Sauer T. *Numerical Analysis*. George Mason University. Pearson Education, Inc., 2006. (669 s). ISBN 0-321-26898-9.
- [5] Sigmon K. *MATLAB Primer CZ*. Elektronický manuál programového systému MATLAB. Druhé vydání. [on-line]. <https://artax.karlin.mff.cuni.cz/˜beda/cz/matlab/primercz/matlab-primer.html>.

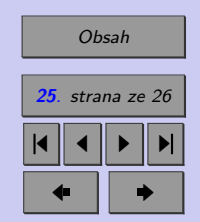

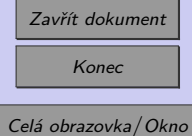

Department of Mathematics, University of Florida, 1989, 1992. Z anglického originálu přeložil Petr Klášterecký.

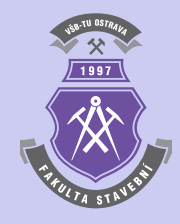

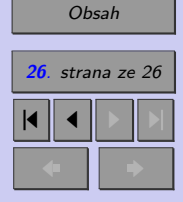

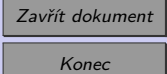